## Using the spotSegmentation package

This document illustrates the use of the spotSegmentation package (Li et al. 2005) on the spotSegTest dataset (also available in the package). The spotSegmentation package consists of two basic functions:

spotgrid: determines spot locations in blocks within microarray slides

spotseg: determines foreground and background signals within individual spots

These functions will be illustrated on the spotSegTest dataset, which consists of a portion of the first block from the first microarray slide image from van't Wout et al.  $(2003).<sup>1</sup>$  This data set is a data frame, with two columns, one from each of the two channels of absorption intensities. The spotSegTest dataset can be obtained via the data command once the spotSegementation package is installed.

## > data(spotSegTest)

The data are encoded for compact storage, and they need to be transformed as follows in order to extract the intensities:

```
> dataTransformation <- function(x) (256*256-1-x)^2*4.71542407E-05> chan1 <- matrix(dataTransformation(spotSegTest[,1]), 144, 199)
> chan2 <- matrix(dataTransformation(spotSegTest[,2]), 144, 199)
```
Note that this transformation is specific to this data; in general stored image data must be converted as needed to image intensities. Figures 1 and 2 show the image data for the two channels in reverse gray scale. The gray scale is calibrated using the logarithm of the intensities for better contrast. These plots can be obtained with the spotSegmentation package using the following commands:

```
> plotBlockImage(log(chan1))
```
> plotBlockImage(log(chan2))

<sup>&</sup>lt;sup>1</sup>The image data for the whole block is quite large in size, and is available as a separate  $R/Bi$ oconductor package HIVcDNAvantWout03.

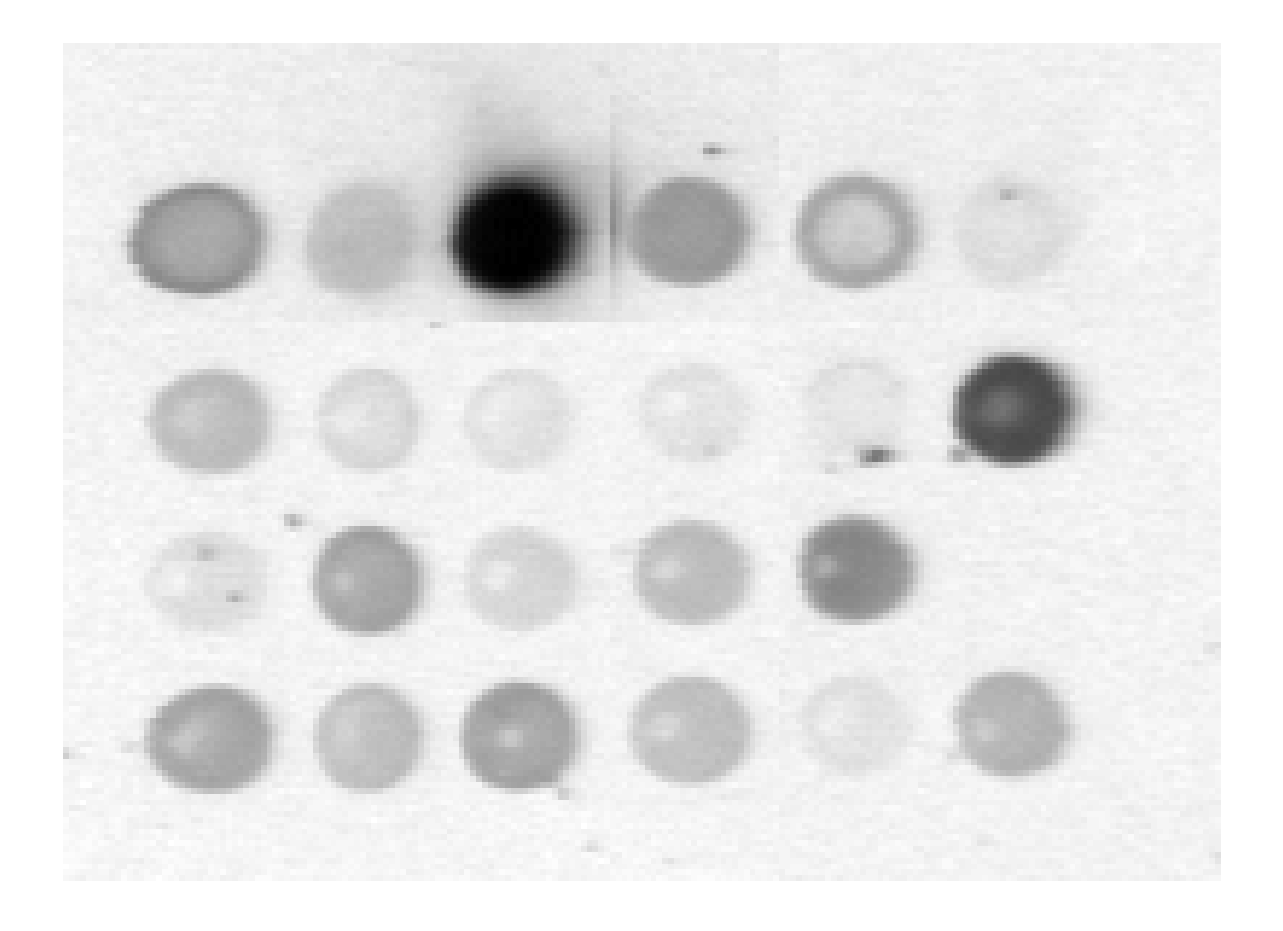

Figure 1: Reverse gray-scale plot of image intensities of a subset of spots from channel 1 (Cy3 green) of a portion of the first block from the first slide of HIV data from van't Wout et al. (2003).

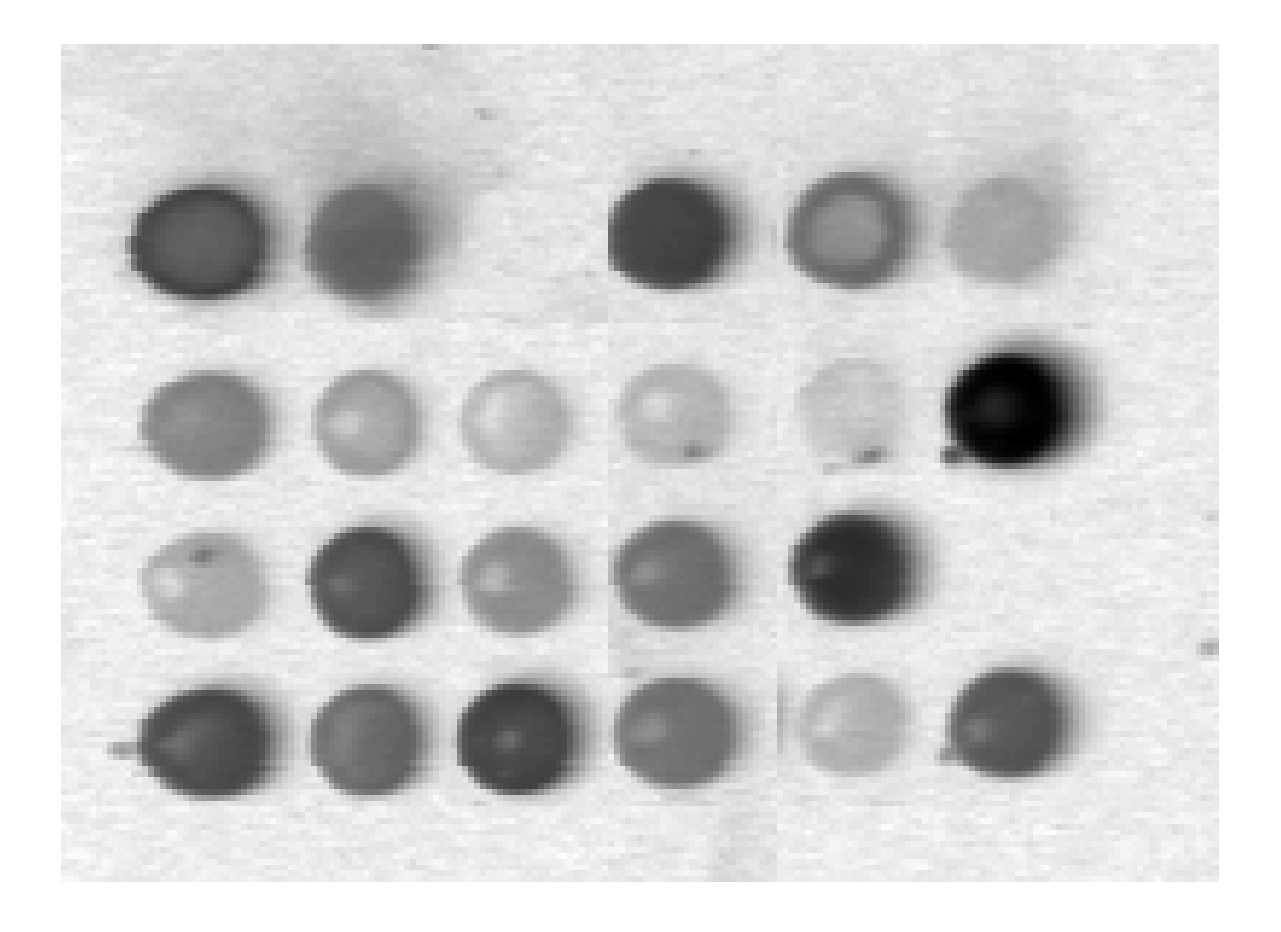

Figure 2: Reverse gray-scale plot of image intensities of a subset of spots from channel 2 (Cy5 red) of a portion of the first block from the first slide of HIV data from van't Wout et al. (2003).

The function spotgrid can be used to divide the microarray image block into a grid separating the individual spots.

> hivGrid <- spotgrid( chan1, chan2, rows = 4, cols = 5, show = TRUE) > hivGrid \$rowcut [1] 17 50 77 104 139 \$colcut [1] 12 41 66 94 123 151 183

Here we have used the knowlege that there are 4 rows and 6 columns in this subset of spots from the microarray image. The show option allows display of the image, shown in Figure 3.

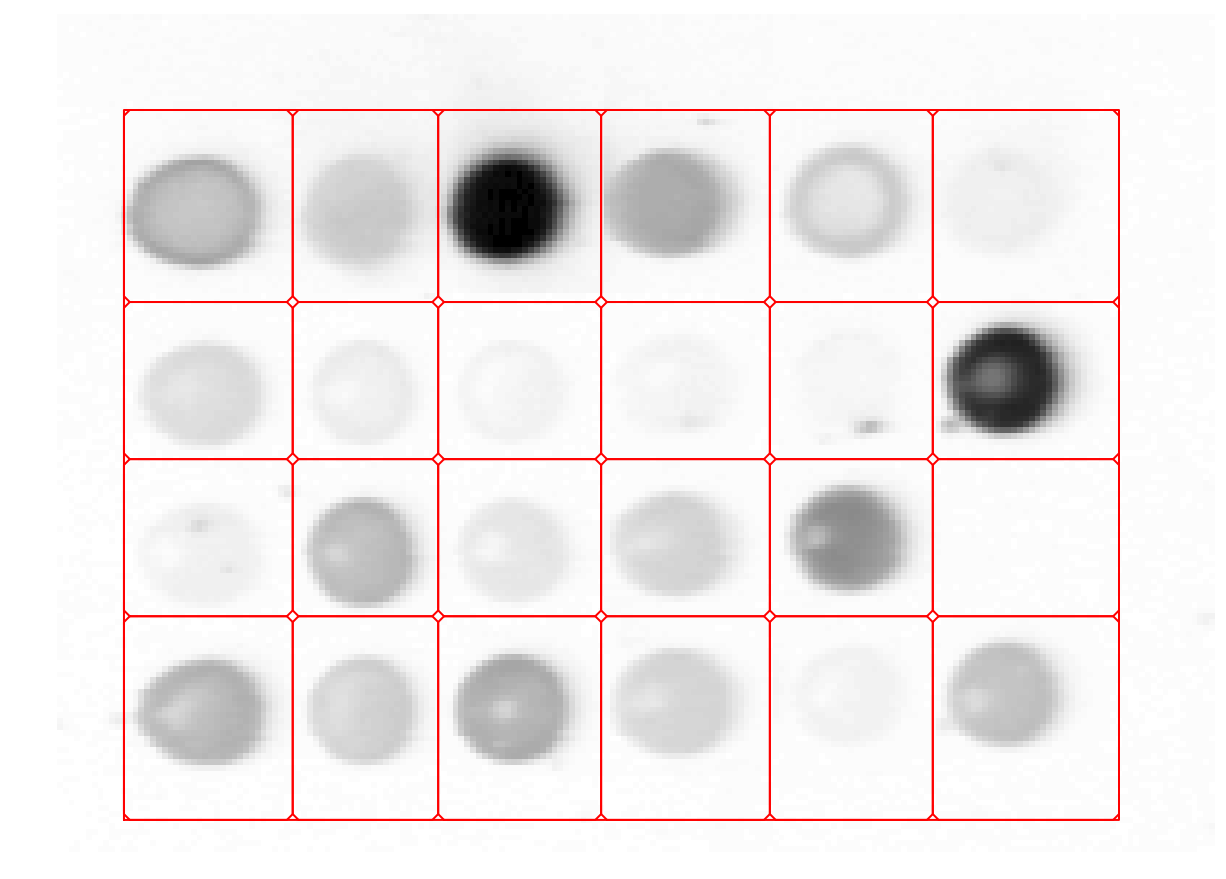

Figure 3: Grid delimiting microarray spots determined by function spotgrid for the HIV data subset. The underlying image is the sum of the intensities for the two channels.

The individual spots can now be segmented using the function spotseg. The following segments all spots in the block:

hivSeg <- spotseg( chan1, chan2, hivGrid\$rowcut, hivGrid\$colcut)

plot(hivSeg)

The corresponding plot is shown in Figure 4.

The segmentation is achieved using the mclust package for model-based clustering (Fraley and Raftery, 1999, 2003, 2006) , followed by a connected component analysis for removal of artifacts.

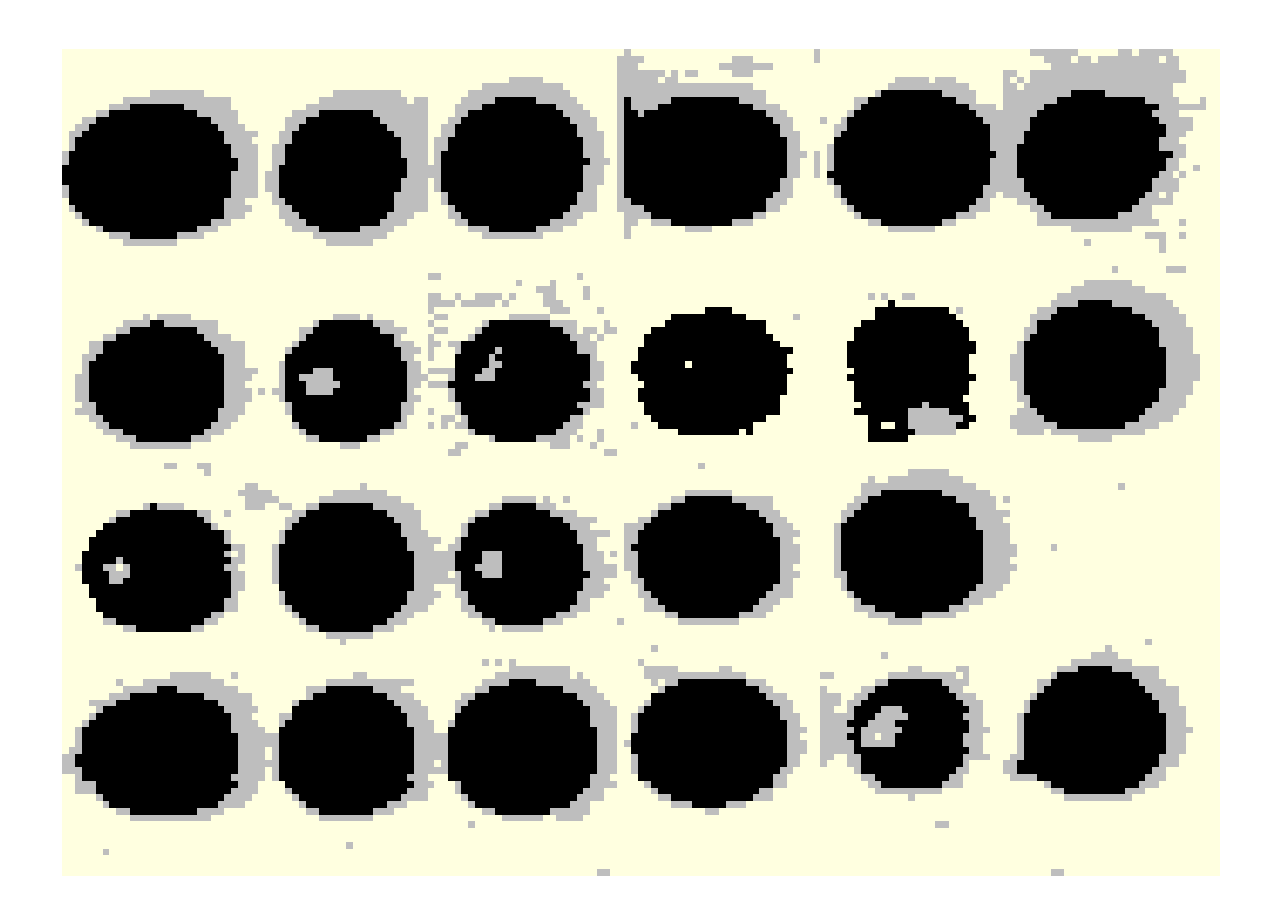

Figure 4: Segmented spots produced by spotseg for the HIV data subset, using the grid produced by spotgrid. The color scheme is as follows: black denotes the spots, yellow denotes background, gray denotes pixels of uncertain classification.

It is possible to process a subset of the regions in the grid using the aruments R for grid (as opposed to pixel) row location of the spot and C for grid column location. The show option in spotseg can be used to display details for each spot as it is classfiied. When more than one spot is processed, the graphics command  $par$  (ask = TRUE) should be set so that the displays can be stepped through. The following is an example of the segmenting and display of an individual splot.

hivSeg14 <- spotseg( chan1, chan2, hivGrid\$rowcut, hivGrid\$colcut,  $R = 1$ ,  $C = 4$ , show = TRUE)

The resulting display is shown in Figure 5

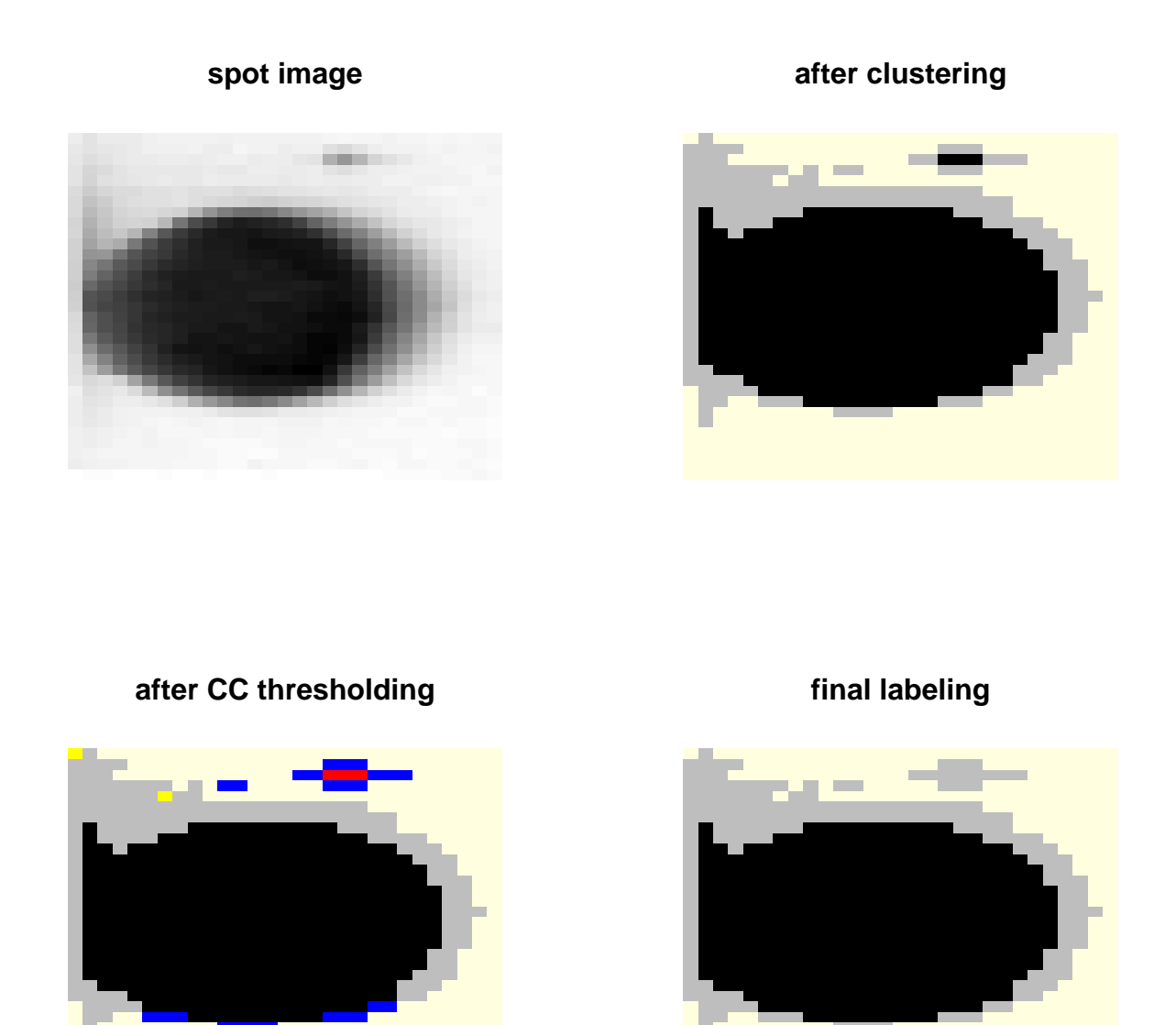

Figure 5: spotseg processing of the 1,4 section of the gridded HIV image subset. Clockwise from top left: gray-scale image, labeled image after model-based clustering (light yellow: lowest intensity; black: highest intensity), clustered image with connected components less than threshold in size labeled (bright yellow, blue, red denote components below threshold in size for the light yellow, gray, and black groups, respectively), final labeling.

Mean and median pixel intensities for the foreground and background for each channel and each spot can be recovered through the summary function applied to the output of spotseg. For example, the following extracts the summary intensities for the spot shown in Figure 5

```
> spotSumry <- summary(Seg)
> spotSumry$channel1$foreground$mean[1,4]
[1] 3693.215
> spotSumry$channel1$foreground$median[1,4]
[1] 4124.107
> spotSumry$channel2$foreground$mean[1,4]
[1] 7711.921
> spotSumry$channel2$foreground$median[1,4]
[1] 9479.41
> spotSumry$channel1$background$mean[1,4]
[1] 884.8382
> spotSumry$channel1$background$median[1,4]
[1] 877.9754
> spotSumry$channel2$background$mean[1,4]
[1] 273.5498
> spotSumry$channel2$background$median[1,4]
[1] 260.6310
```
## References

- [1] C. Fraley and A. E. Raftery. MCLUST: Software for model-based cluster analysis. Journal of Classification, 16:297–306, 1999.
- [2] C. Fraley and A. E. Raftery. Enhanced software for model-based clustering, density estimation, and discriminant analysis: MCLUST. Journal of Classification, 20:263–286, 2003.
- [3] C. Fraley and A. E. Raftery. MCLUST version 3 for R: Normal mixture modeling and modelbased clustering. Technical Report 504, University of Washington, Department of Statistics, September 2006.
- [4] Q. Li, C. Fraley, R. E. Bumgarner, K. Y. Yeung, and A. E. Raftery. Donuts, scratches, and blanks: Robust model-based segmentation of microarray images. Bioinformatics, 21:2875–2882, 2005.
- [5] A. B. van't Wout, G. K. Lehrman, S. A. Mikeeva, G. C. O'Keefe, M. G. Katze, R. E. Bumgarner, G. K. Geiss, and J. I. Mullins. Cellular gene expression upon human immunodeficiency type 1 infection of  $CD4(+)$ -T-cell lines. *Journal of Virology*,  $77(2):1392-1402$ , January 2003.